# Q デリ

## マニュアル

### 順路設定と順路表 篇

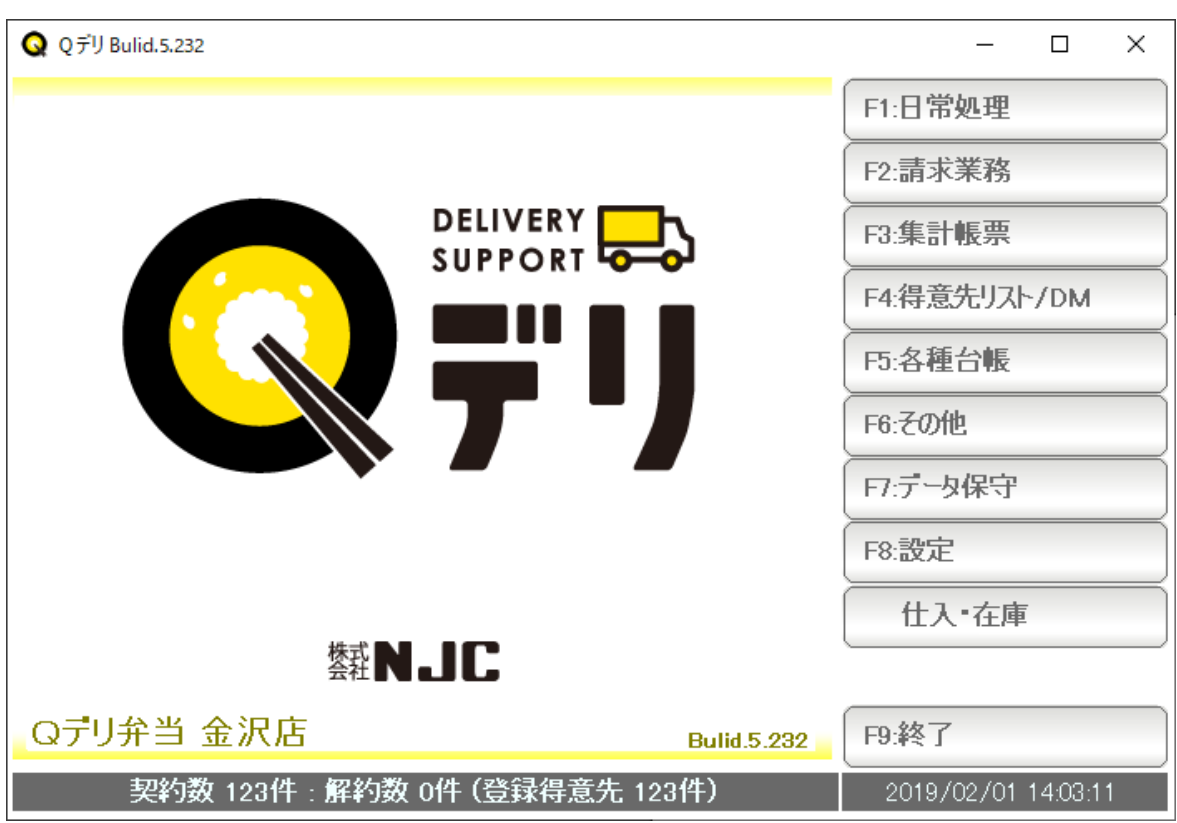

# ■ 目次

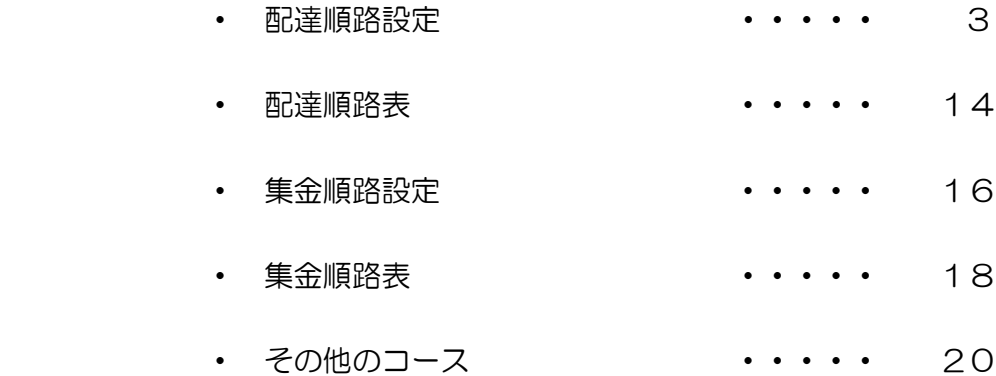

#### 配達順路設定

配達コースの順路設定を行います。

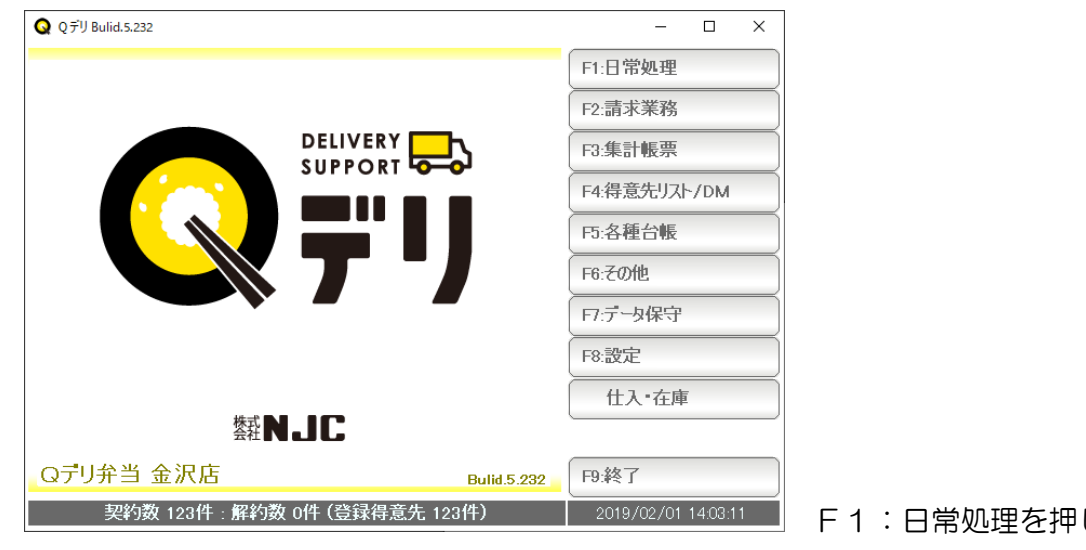

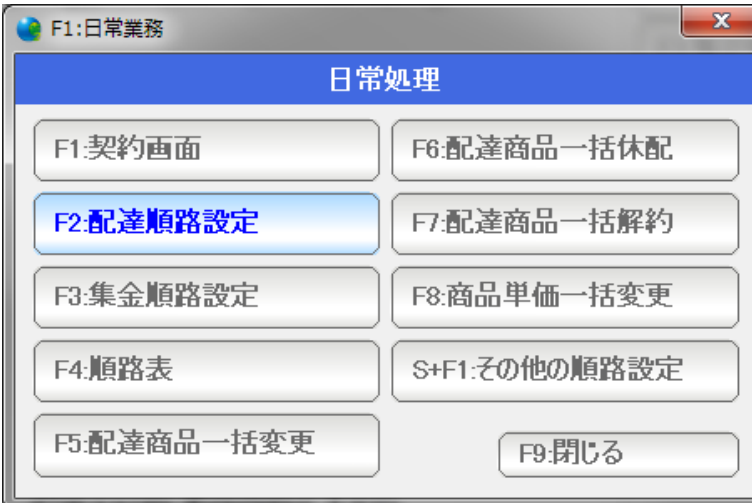

F1:日常処理を押します。

F2:配達順路設定を押します。

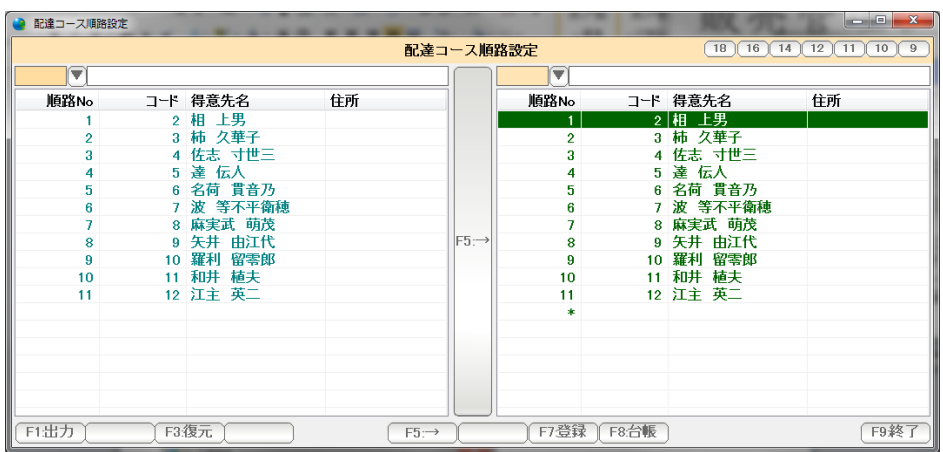

順路設定画面です。

順路設定では、左画面と右画面があり、

左画面から、右画面へ、得意先を移動させることで順路を設定していきます。

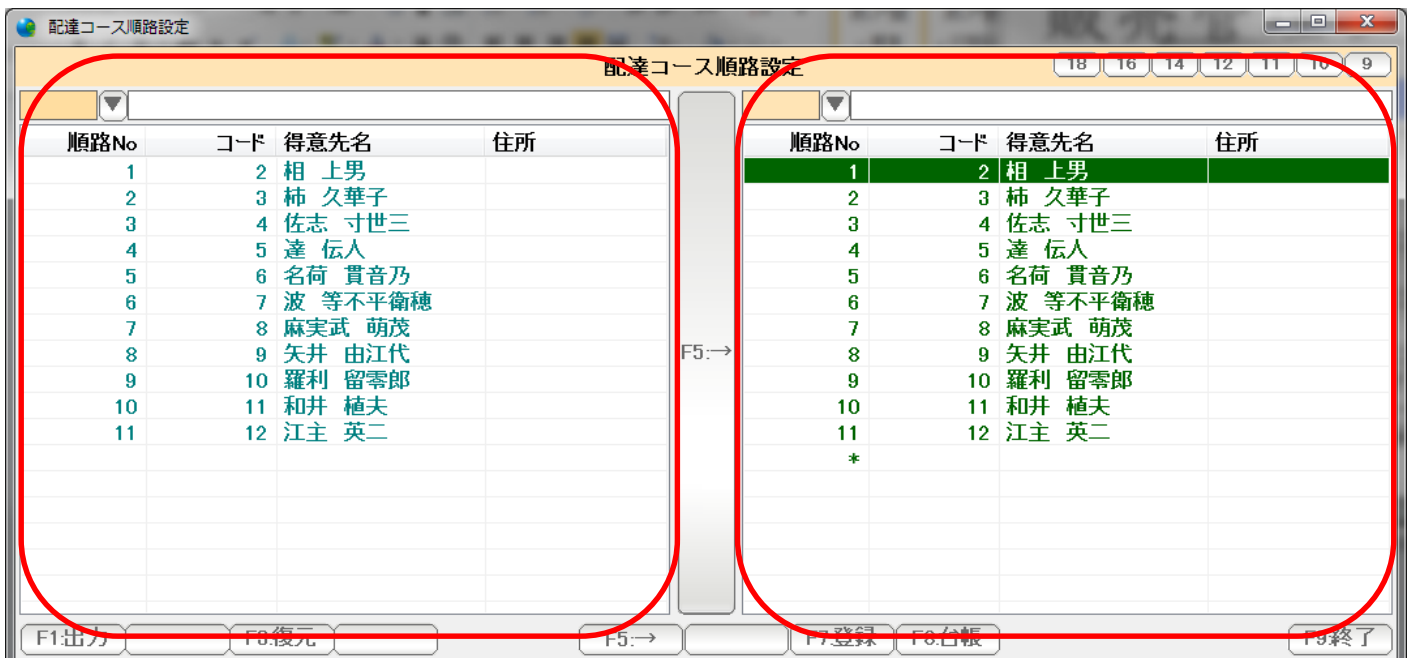

 一番最初は、コース未設定の状態で、左にも右にも配達コースが設定されていない 得意先が表示されています。

例として、コース未設定の得意先を、Dコースに設定してみましょう。

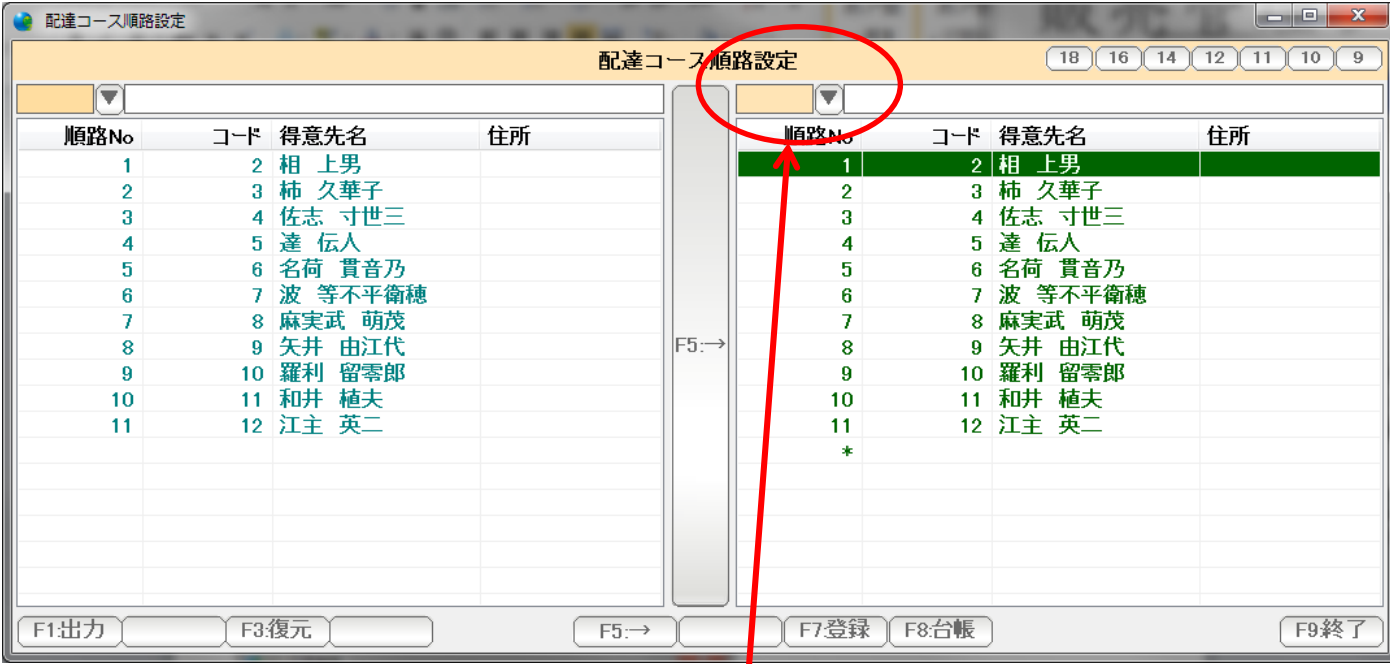

左はそのまま、右のコースを指定します。コースコードを入力するか▼を押します。

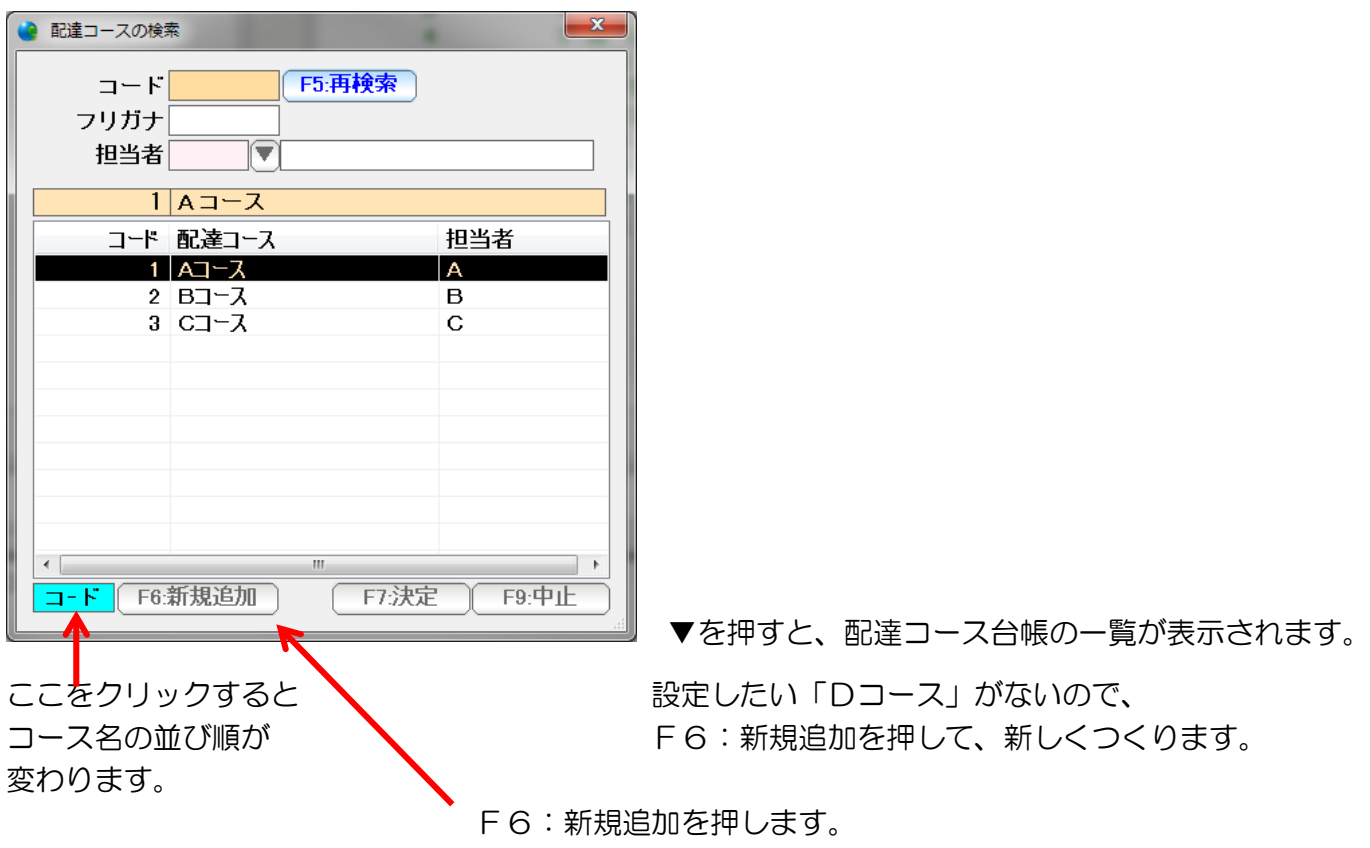

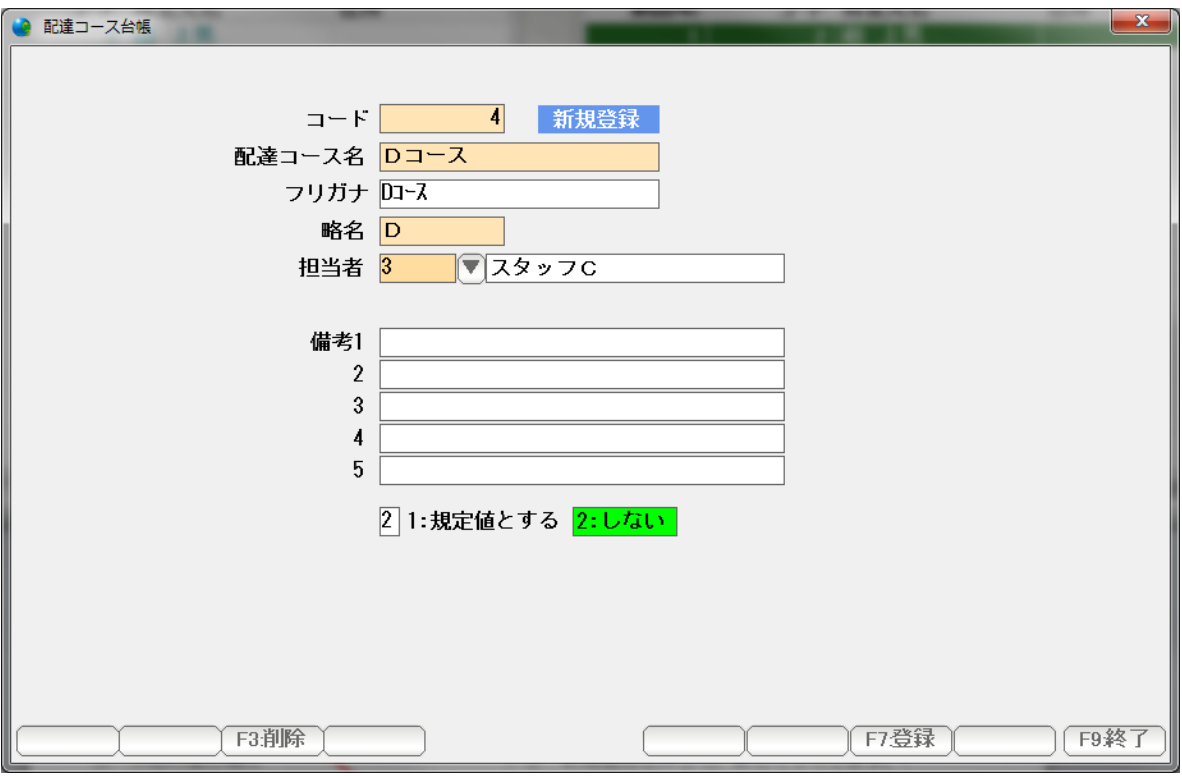

 新規登録ページが表示されますので、コース名・担当者を入力して「F7:登録」 を押します。

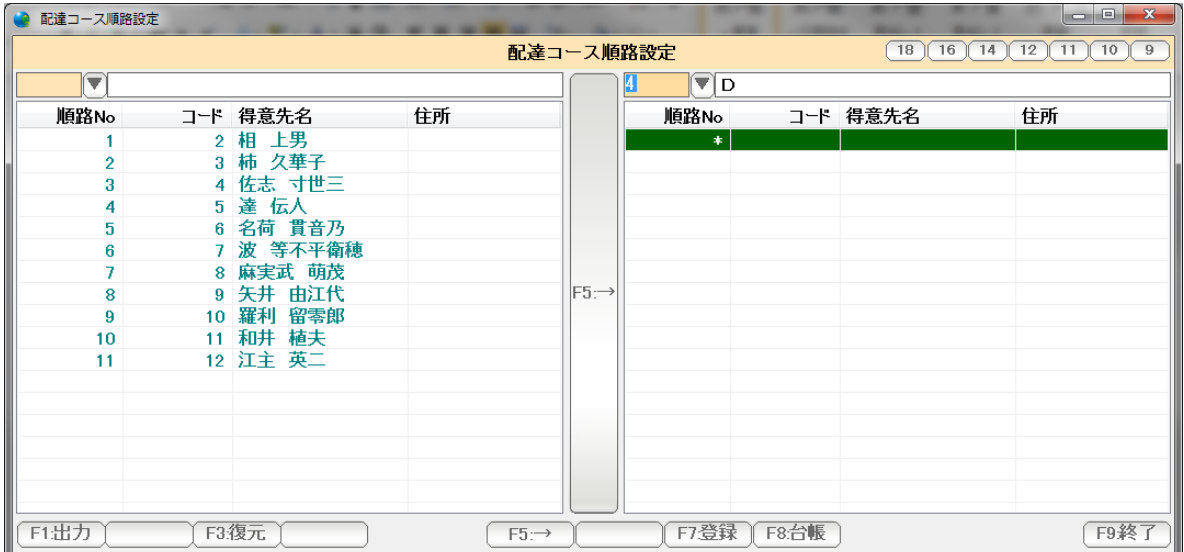

 左側には未設定。右側はDコースになりました。(Dコースの得意先はまだ一人も いませんから、空白(\*だけ)になっています)

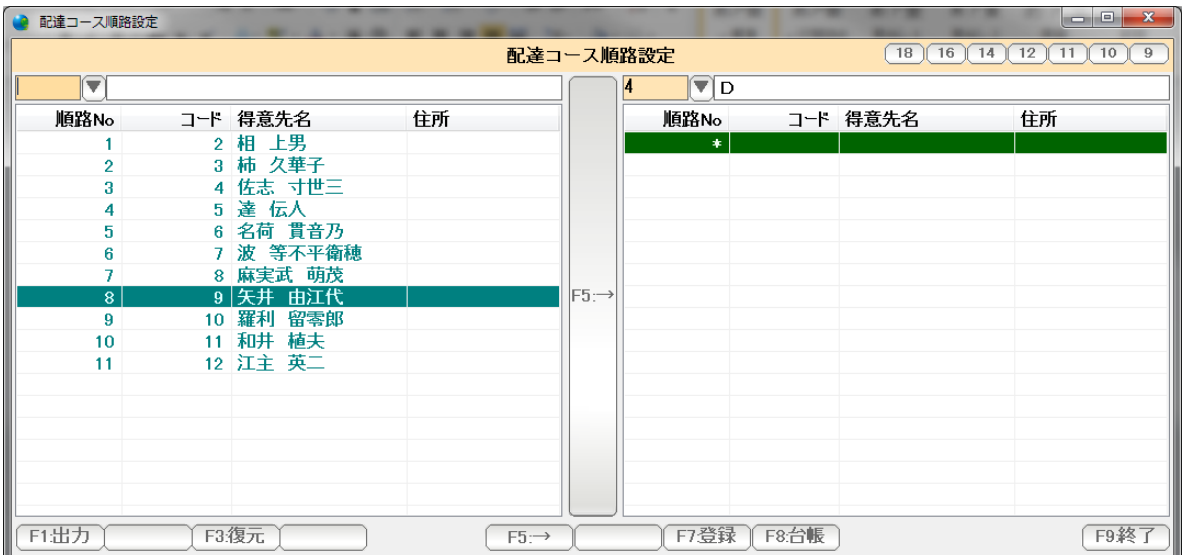

 Dコースに移動したい得意先をクリックし、そのままドラッグ&ドロップで 右に移動するか、または中央の「F5:→」を押します。

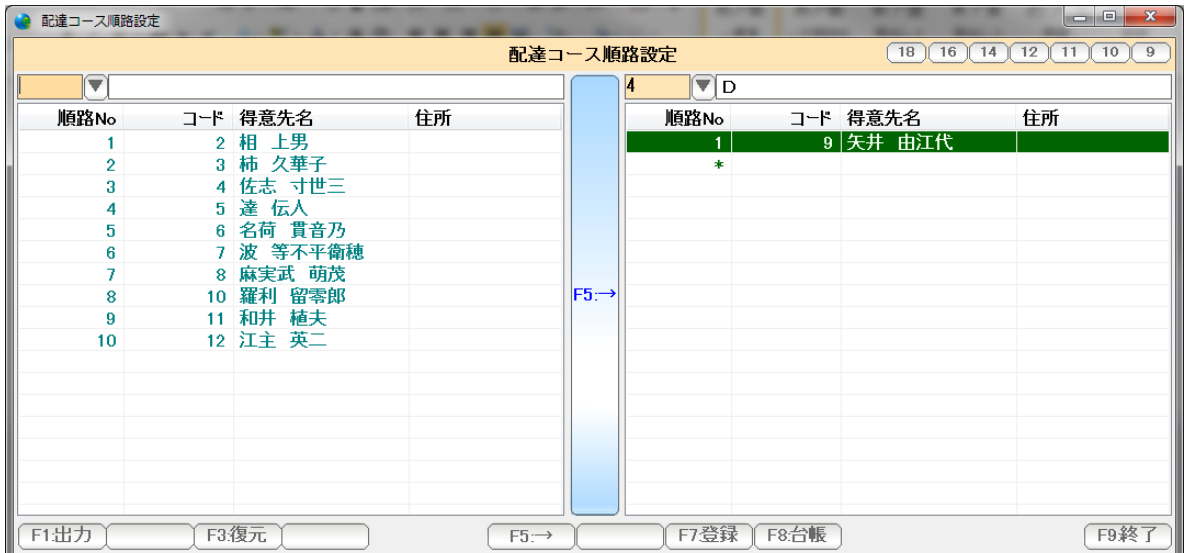

左側から消えて、右に移動できました。

 Shift を押しながら、左側をクリックすると ここからここまでの範囲指定ができます。

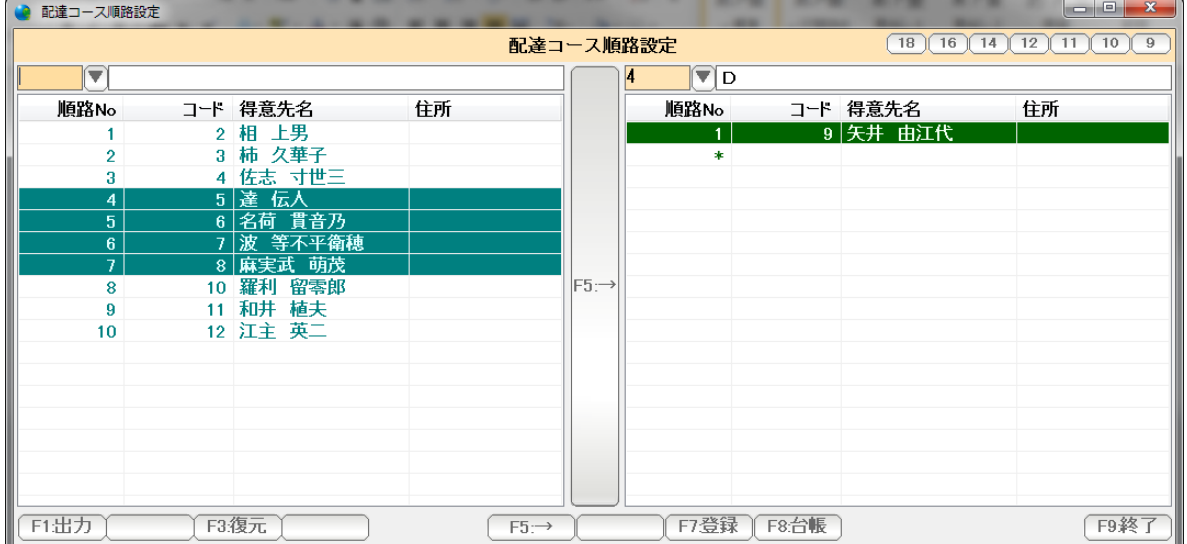

 また Ctrl キーを押しながらクリックすると、この得意先、この得意先と、個別に 複数指定することができます。

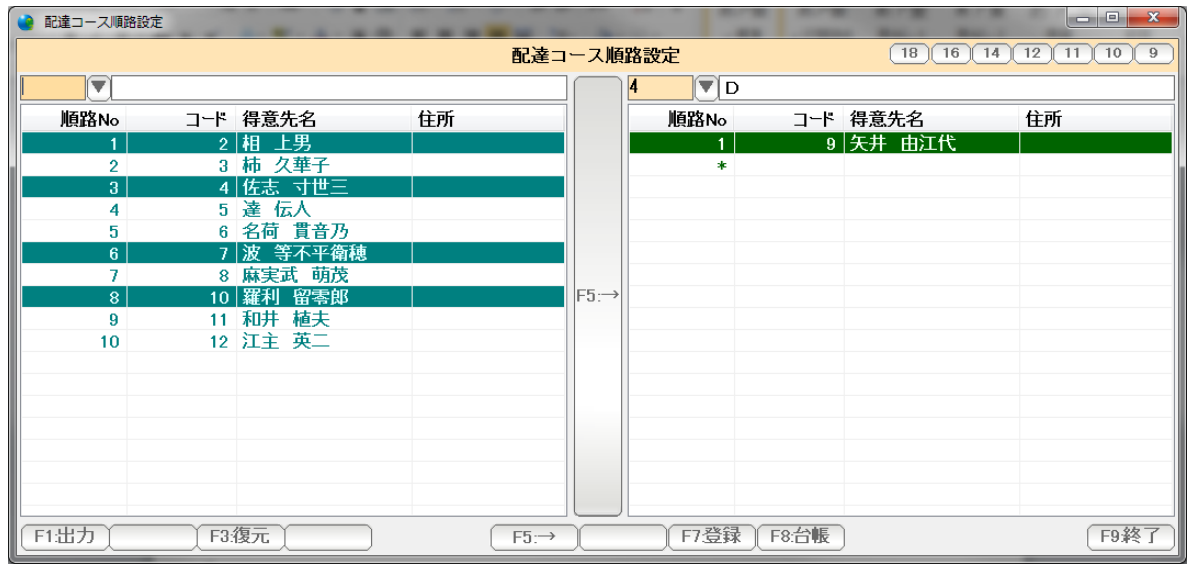

# このまま、右へドラッグ&ドロップするか、

F5:→を押します。

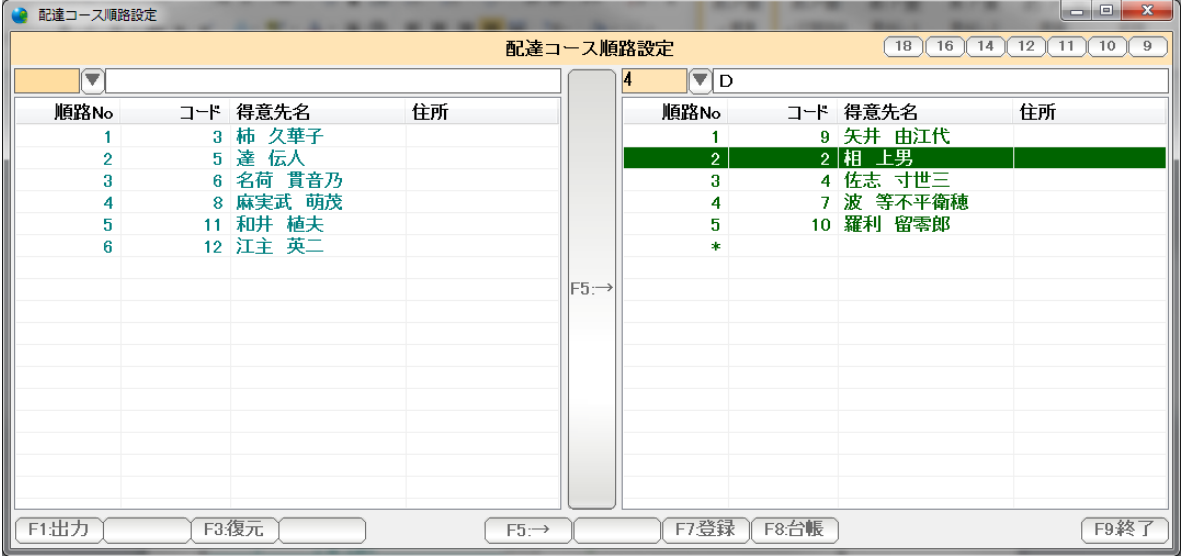

左側(コース未設定)から、右側(Dコース)に移動できました。

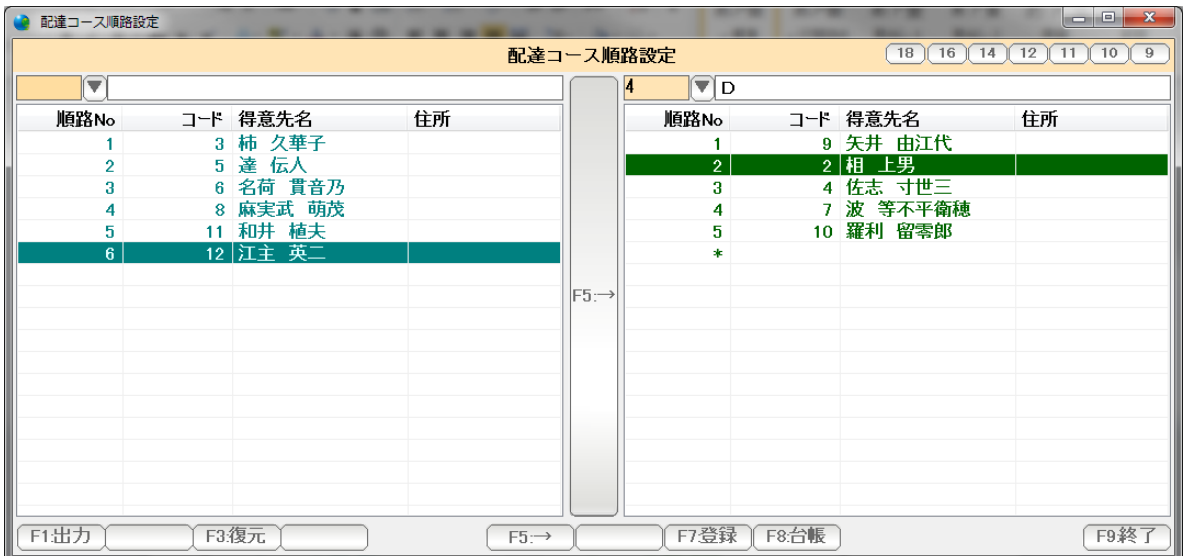

 移動させる際、右側(移動先)の得意先をあらかじめクリックしておくと、 この得意先の前に移動できます。 例では、2:相 上男さんのところが選択されています。

左側(移動元)の12:江主英二さんを F5:→クリックで移動させると

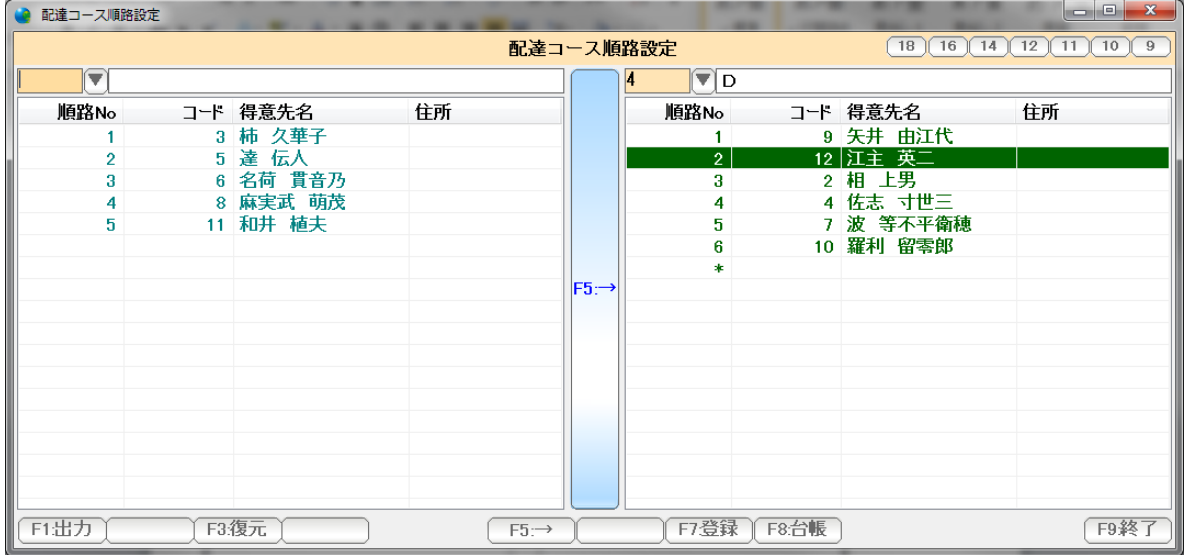

相 上男さんの前に挿入されます。

 マウスのドラッグ&ドロップで移動させる時には、 右側でマウスを動かすと、挿入位置も移動して、任意の場所に挿入することができます。

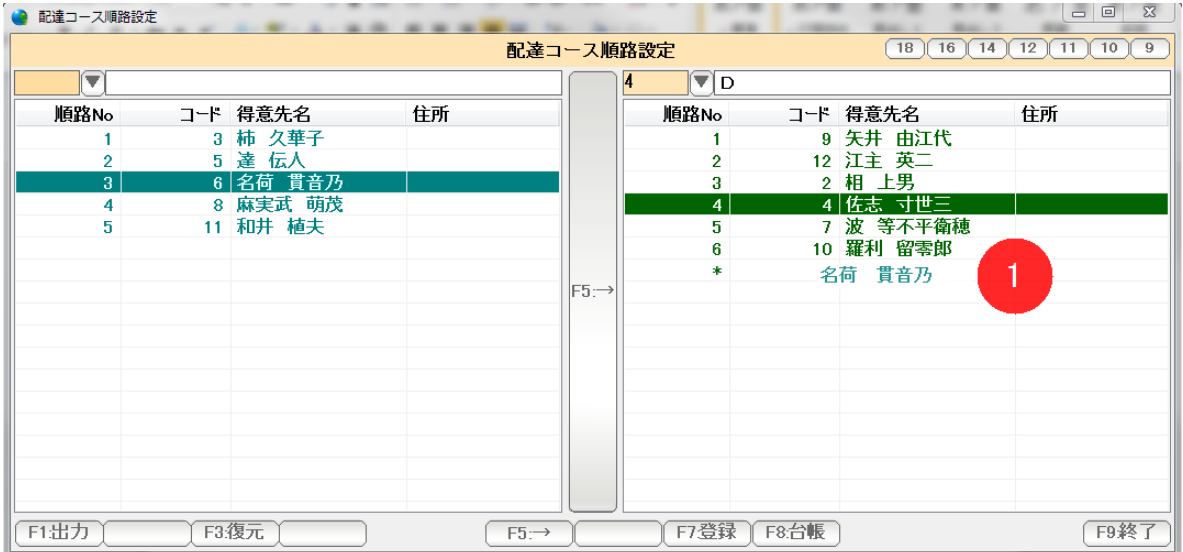

 移動を間違えたりした場合には「F3:復元」を押すと、ひとつ前の状態に 戻ります。

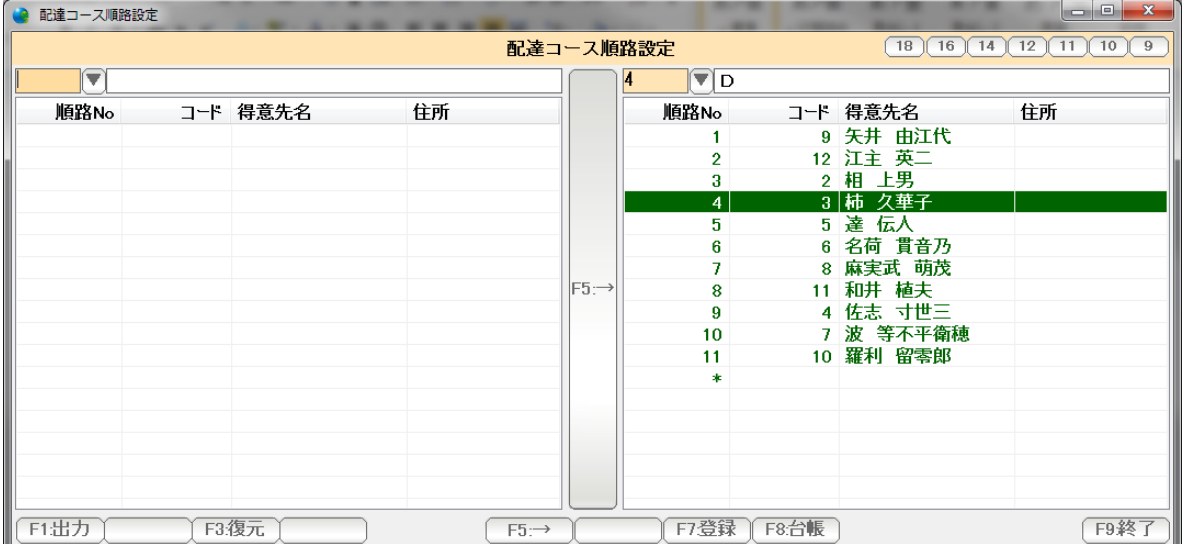

設定できたら、「F7:登録」「F9:終了」で画面を閉じます。

同一のコース内で、順序を変えたい場合には

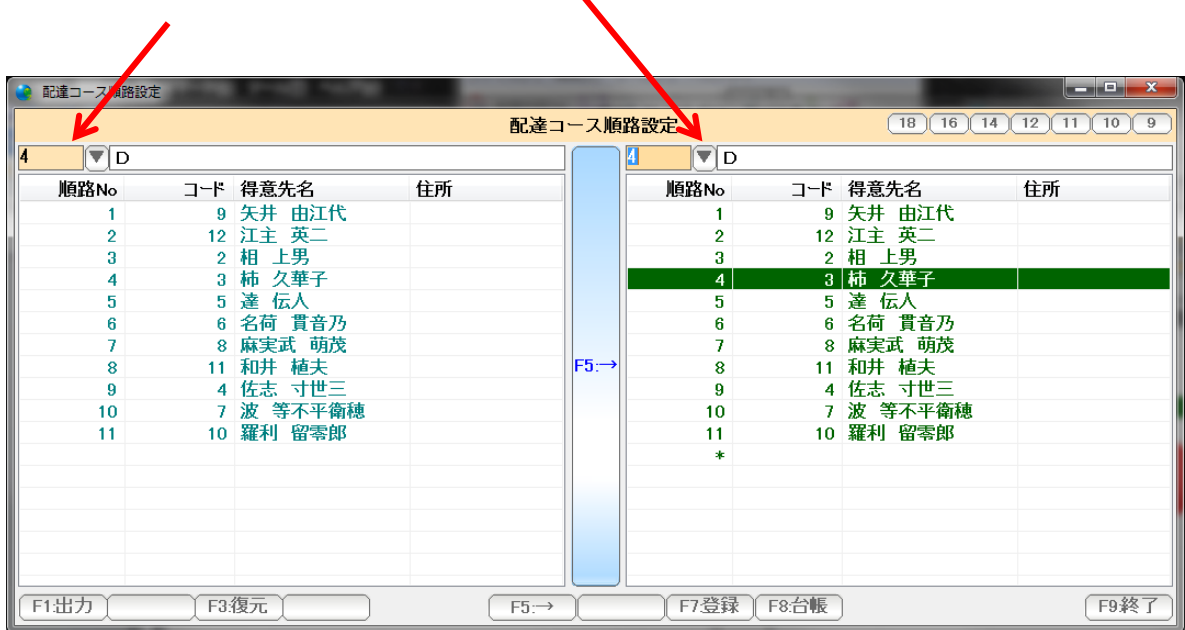

 $\mathbf{r}$ 

 左と右(移動元と移動先)を同じコースコードにして 左から右の操作で順路を変更します。

 左または右の中での移動はできません。 必ず左から右へ移動させます。

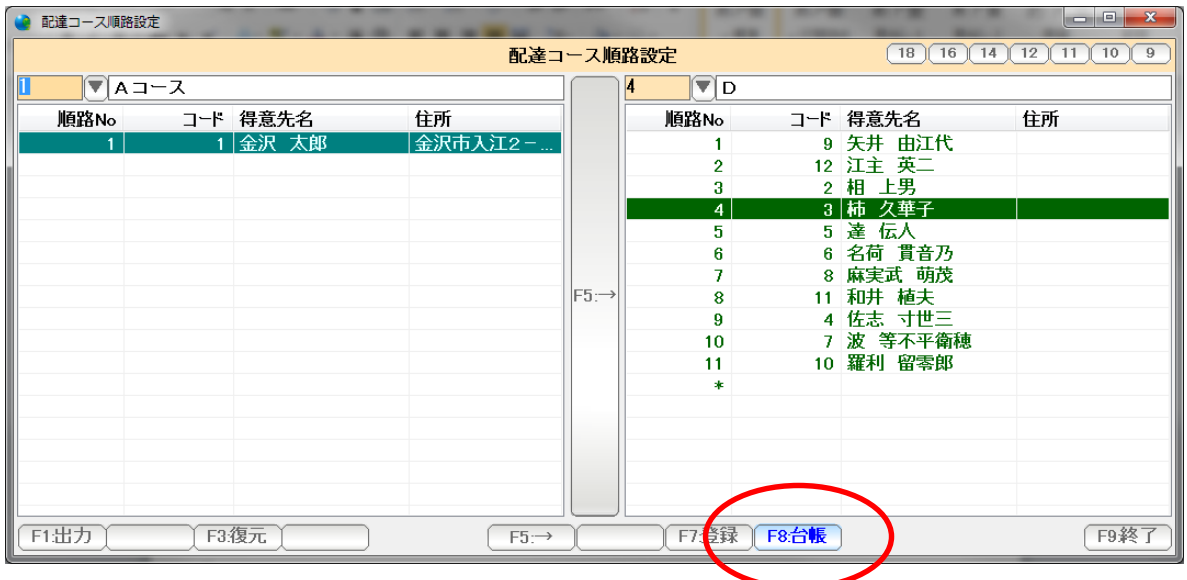

得意先をダブルクリックするか、またはF8:台帳を押すと

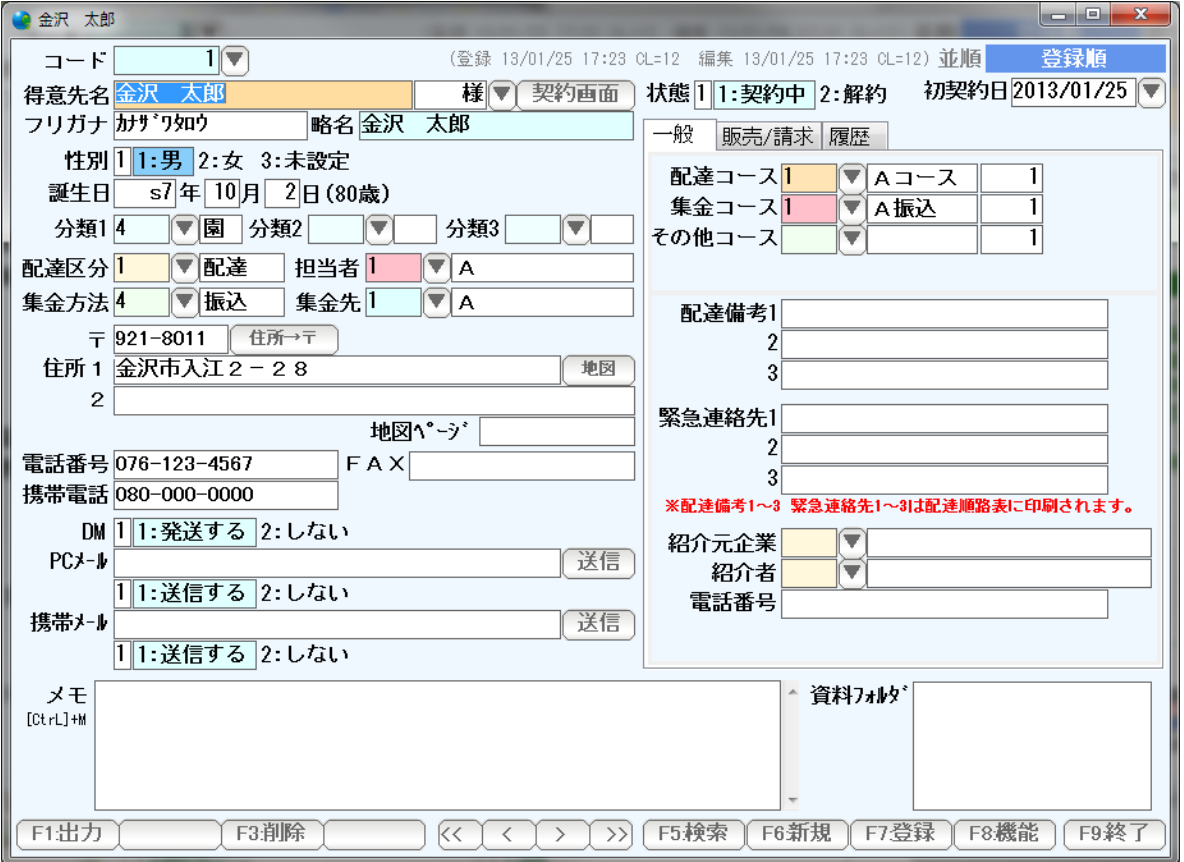

 得意先台帳を開くことができます。 (得意先台帳については、得意先台帳篇をごらんください)

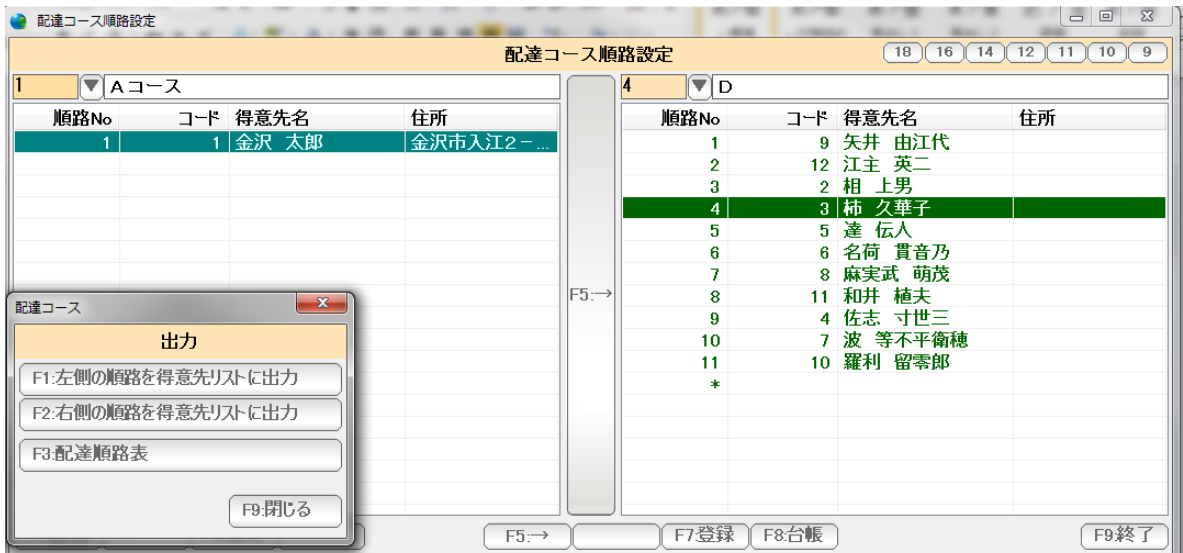

 F1:出力を押すと、左側(移動元)の得意先をリストへ出力できます。 右側(移動先)の得意先をリストへ出力できます。 また配達順路表をここから出力することもできます。

 (得意先リストについては、得意先リスト/DM篇 を 配達順路表については次ページをごらんください。)

配達順路設定で設定された コース毎、得意先順に 配達商品の一覧表を出力します。

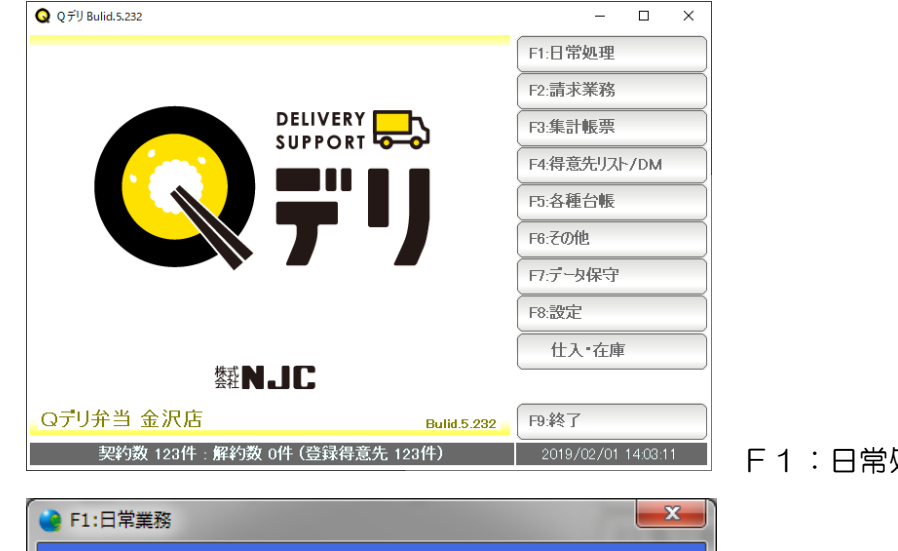

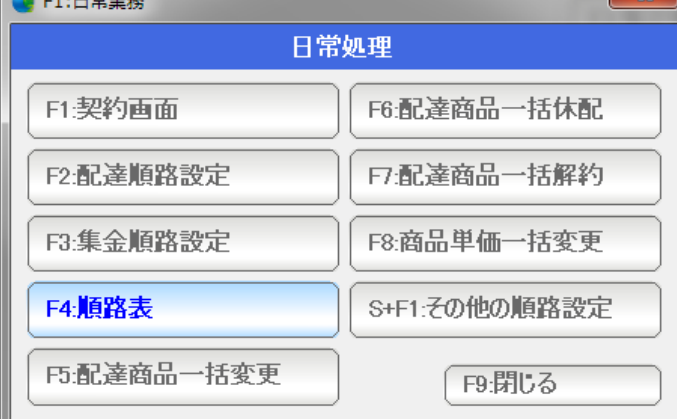

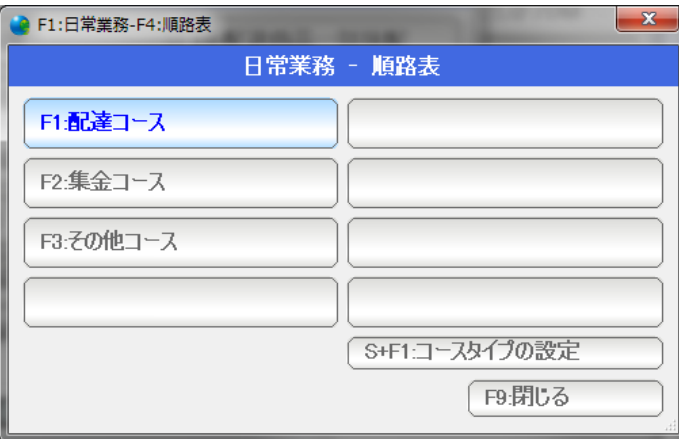

F1:日常処理を押します。

F4:順路表を押します。

F1:配達コースを押します。

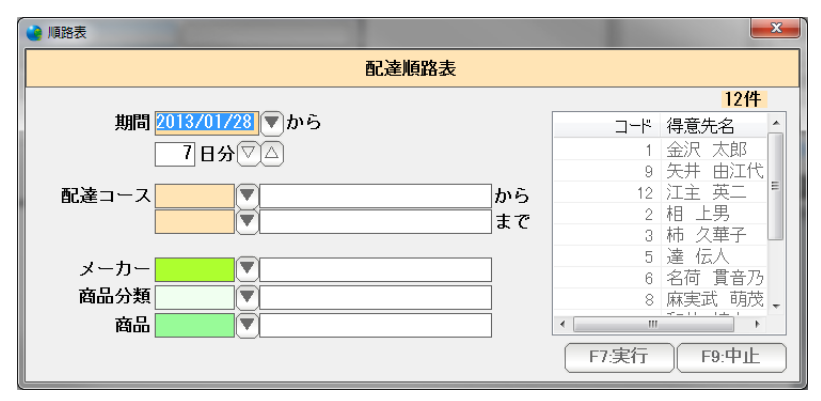

出力の条件を設定し、「F7:実行」を押します。

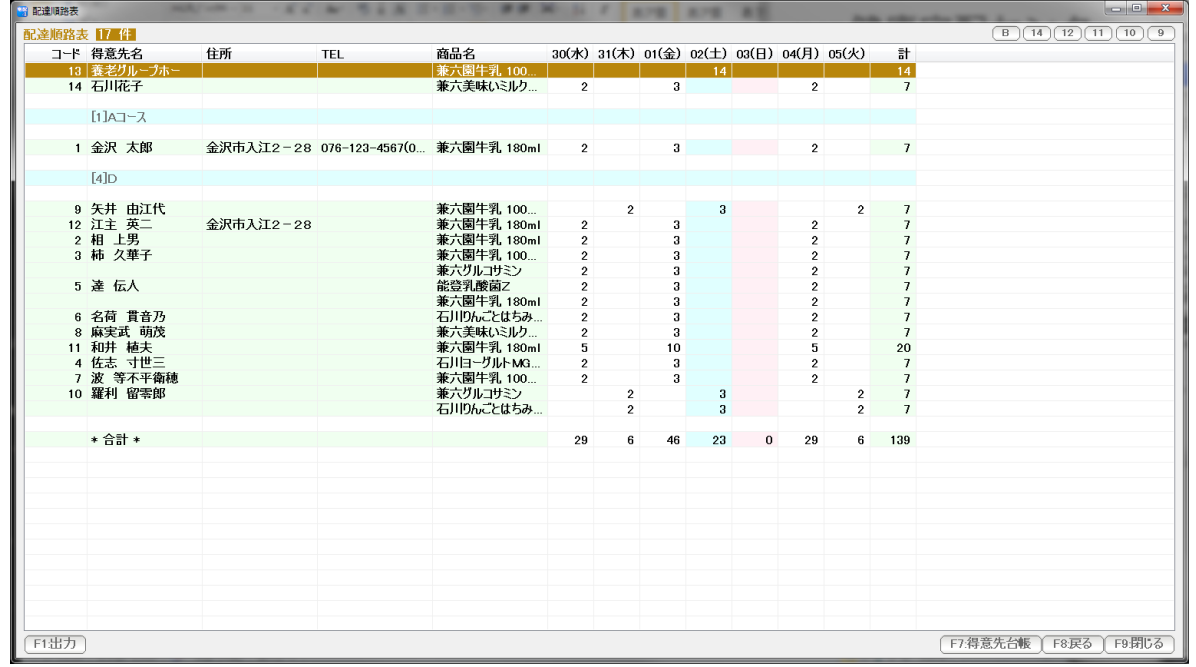

結果が表示されます。

F1:出力 ... この表を印刷、プレビュー、EXCEL,CSV 、得意先リスト出力します。

- F7:得意先台帳 ...選択された行の得意先台帳を開きます。 (ダブルクリックでも開くことができます)
- F8:戻る ... 条件設定画面に戻ります。
- F9:閉じる ... この表を閉じます。(終了します)

右肩のボタンは表示の大きさなどを設定します。

B。。。 表示フォントの太字/標準を切り替えます。

9~14 。。。 表示フォントの大きさを設定します。

 窓の大きさや、それぞれの項目の幅はマウスで大きさ調整できますので、見やすい表に 設定し直して下さい。

 集金コースの順路設定を行います。 集金コースは、主に請求書の発行順序に使います。 請求書発行を配達順に行うような場合には、とくに設定する必要はありません。

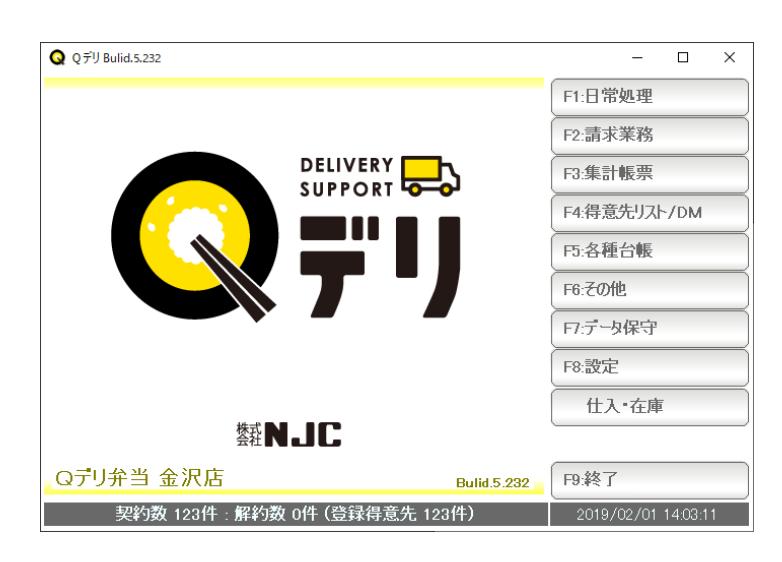

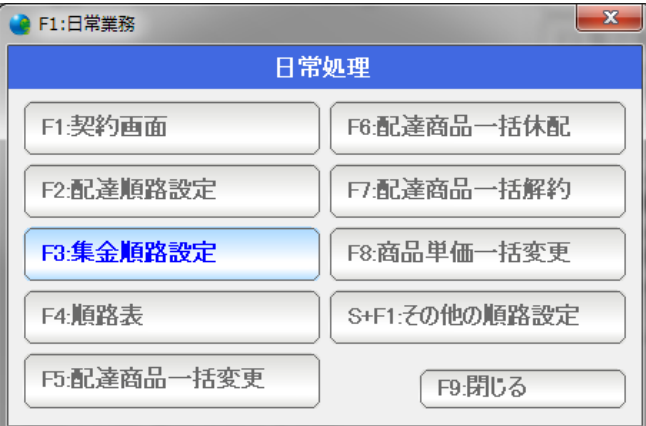

F1:日常処理を押します。

F3:集金順路設定を押します。

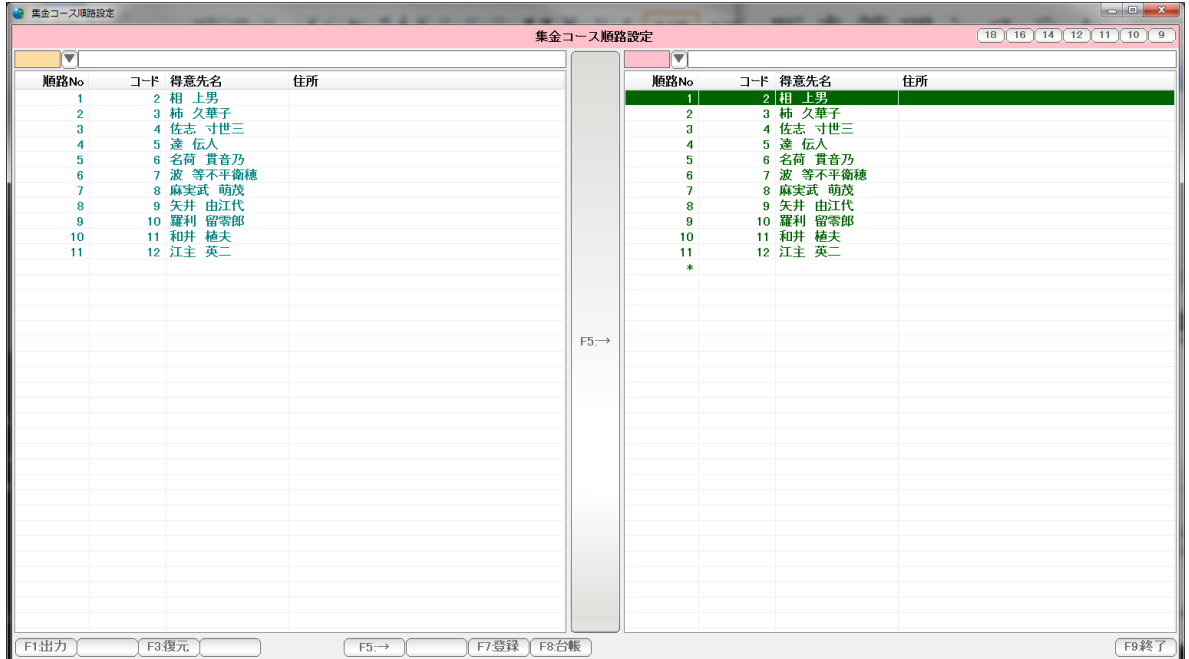

## 集金順路設定画面が表示されます。

操作方法は、配達順路設定と同じです。

#### 集金順路表

 集金順路表は、とくに書式を持ちません。 集金順路順の 得意先リストとして表示印刷などを行います。

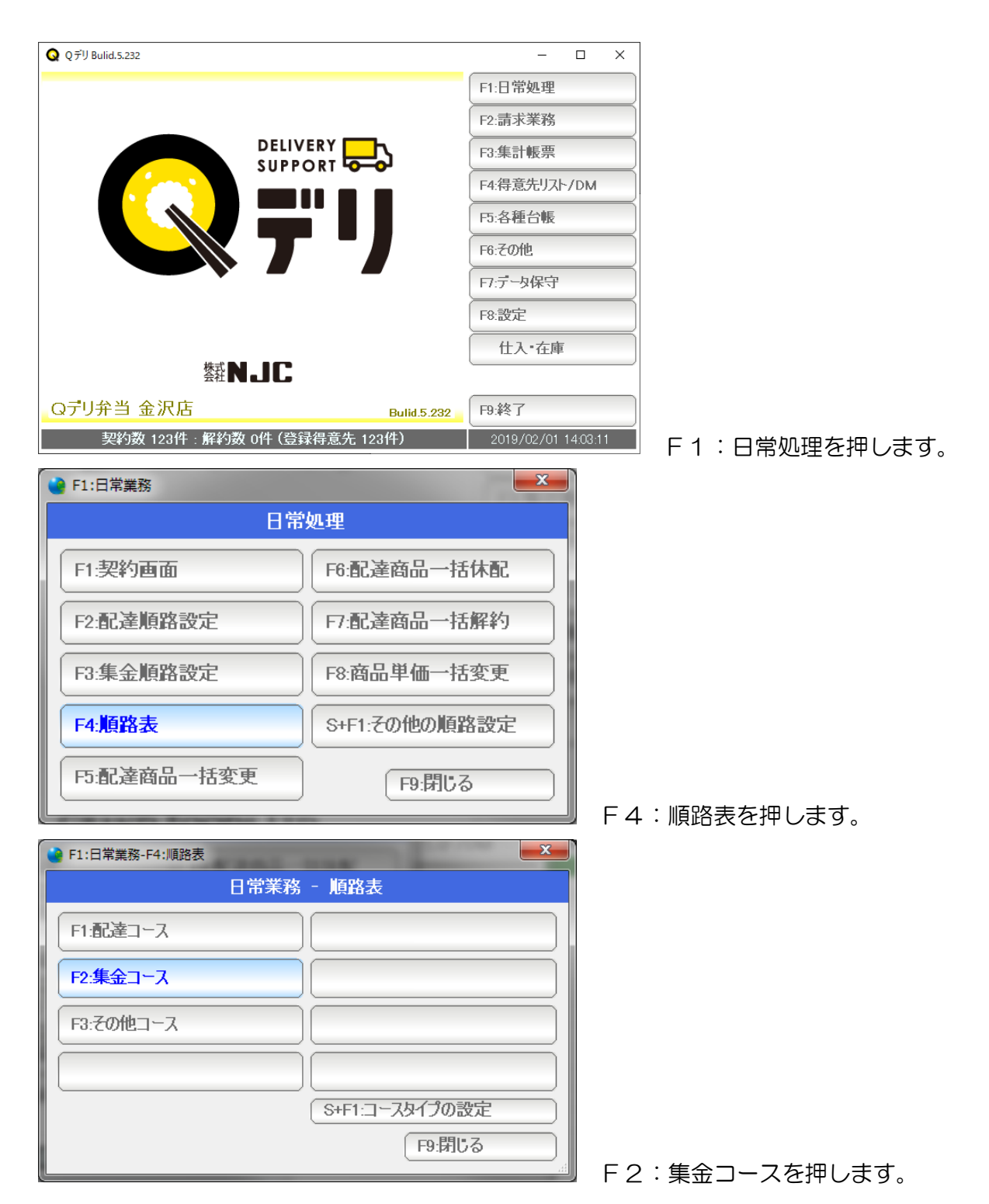

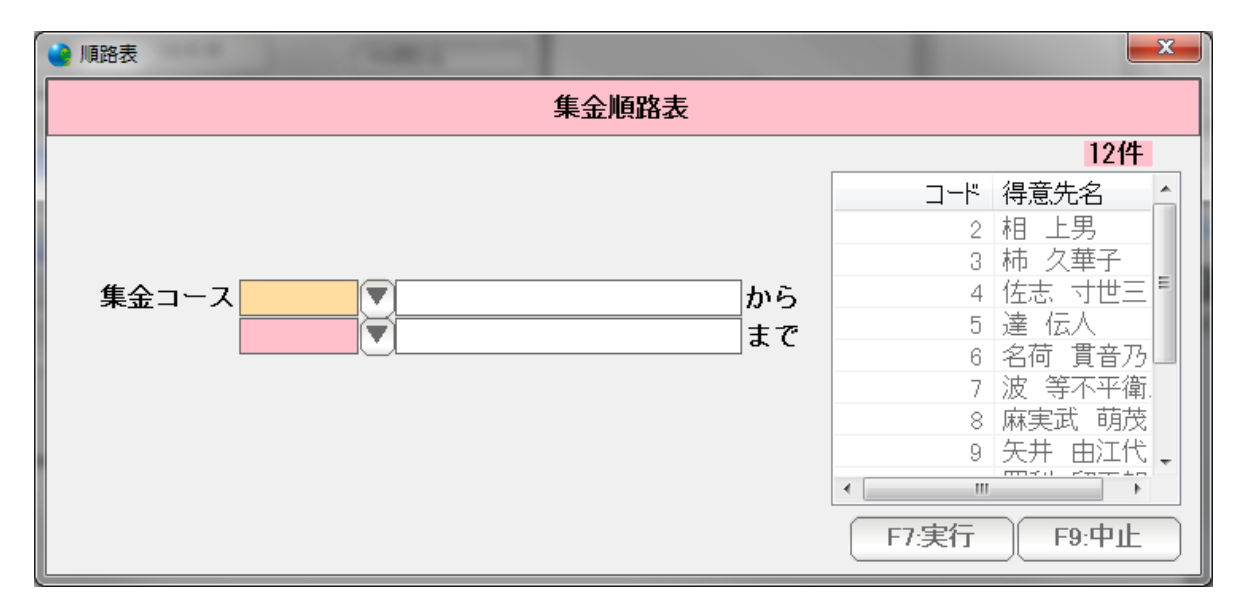

条件を設定して、F7:実行を押すと

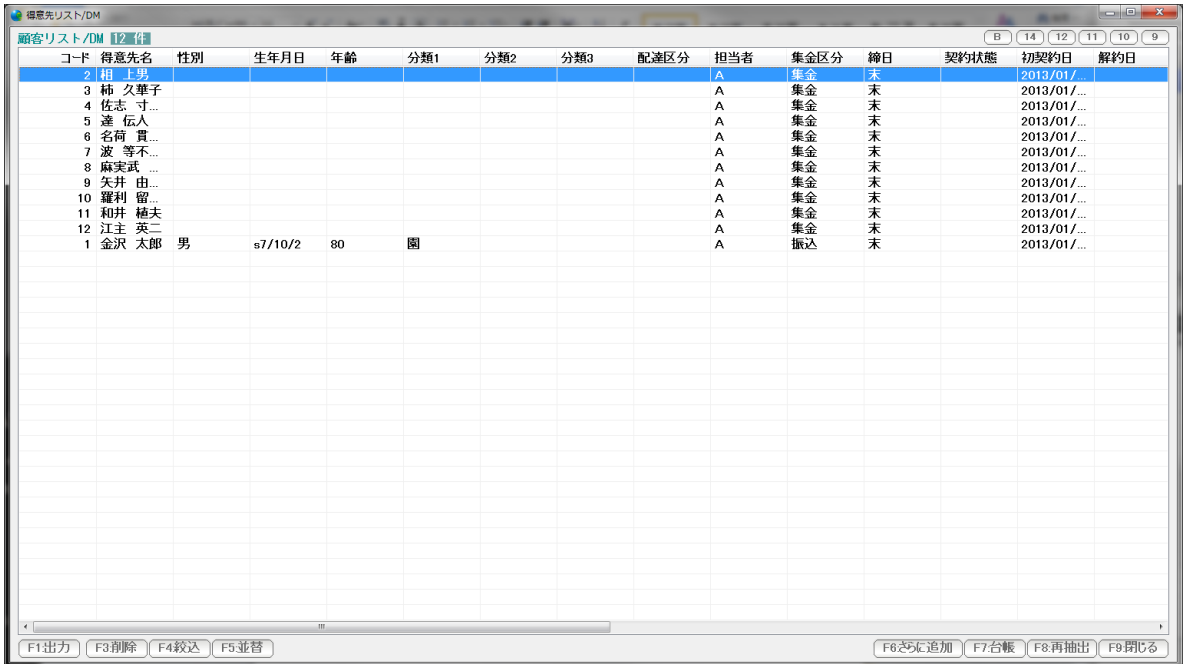

 集金順路順の 得意先リストが作成されます。 (くわしくは、得意先リスト篇をごらんください) 配達コース、

集金コース の他に、任意のコースと順路表を作成することができます。

<< コースの(タイプ) >>

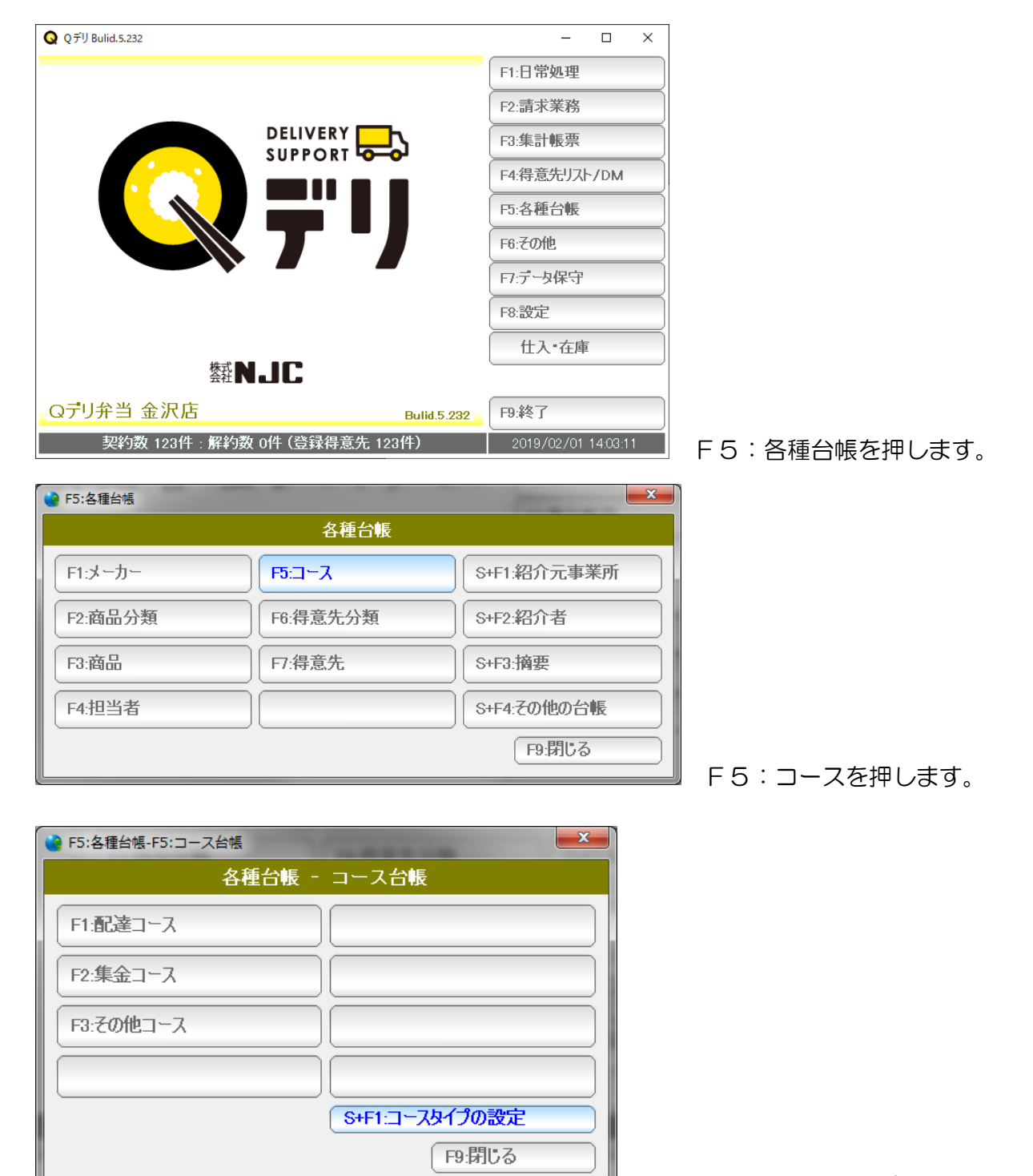

S+F1:コースタイプの設定を押します。

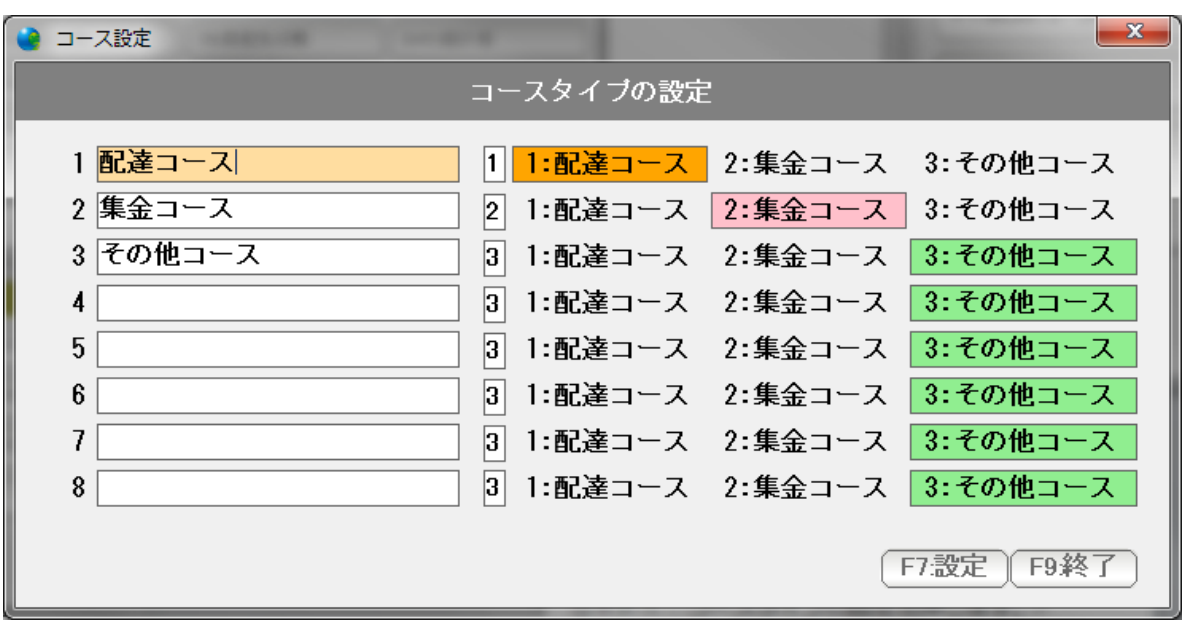

名称を入力します。

 コースタイプは、1配達コース、2集金コース、3その他コースがあり、 配達コースは配達順路に、 集金コースは集金順路に使われる特別なコースであることを意味します。

1、 2は、不要に変更しないようにしてください。

3~8は、自由にその他のコースとして利用することができます。

### << コースの設定(台帳) >>

コースタイプを設定すると

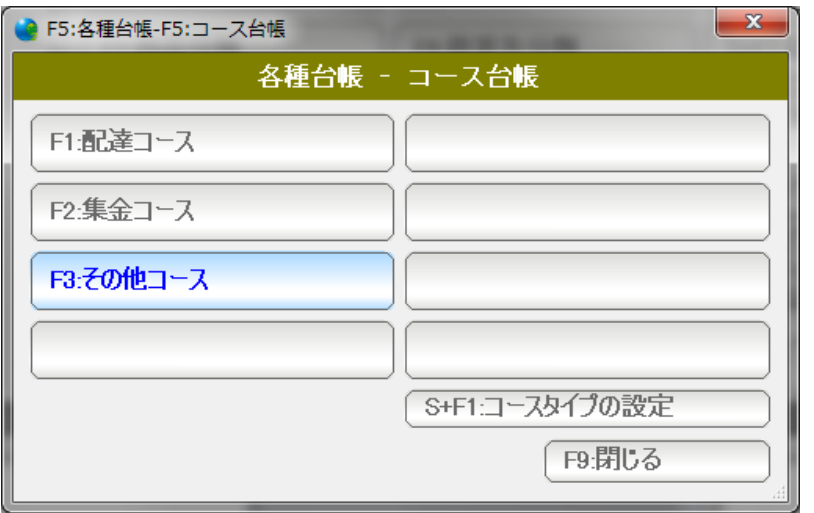

作成したコースが表示されますので

 これを押して、 コースを作成します。 << その他のコースの順路設定 >>

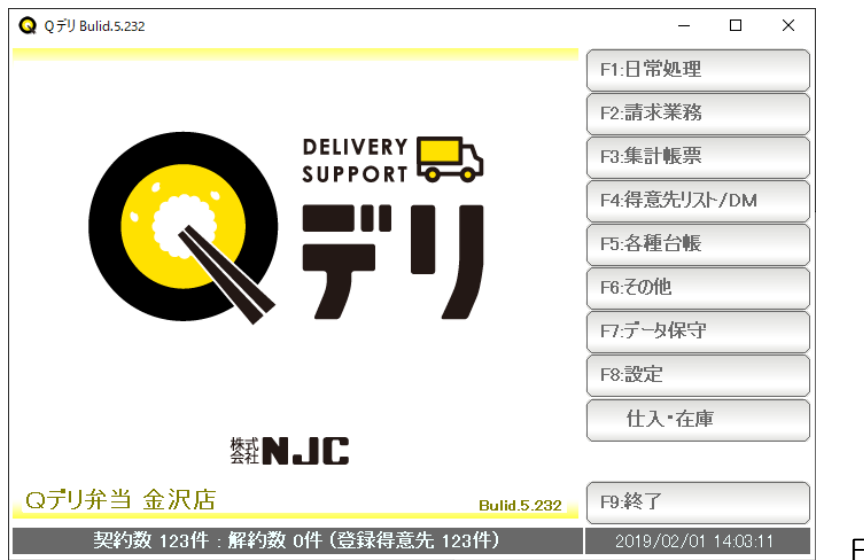

F1:日常処理を押します。

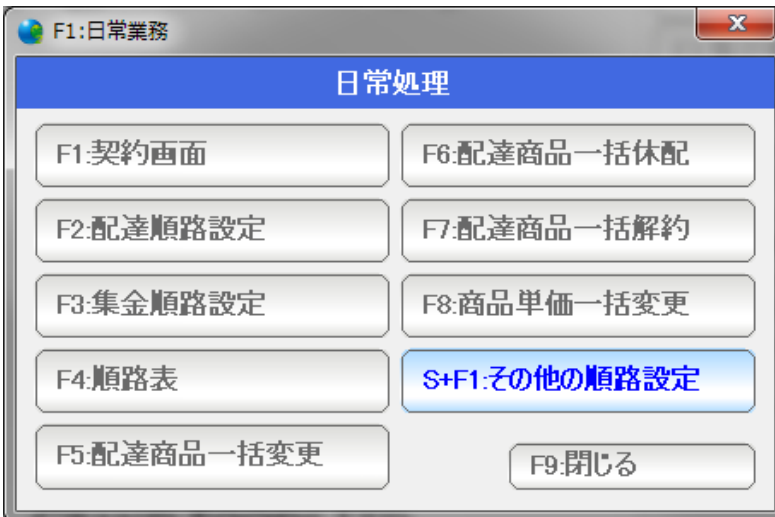

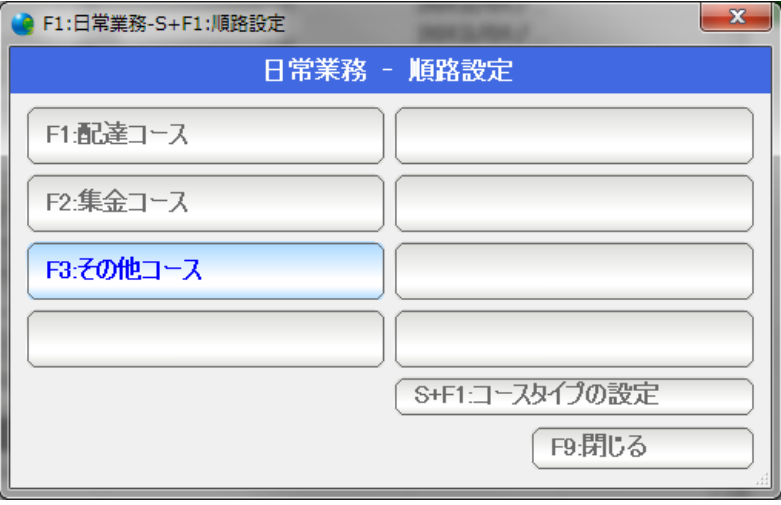

その他の順路設定を押します。

作成したコースを押します。

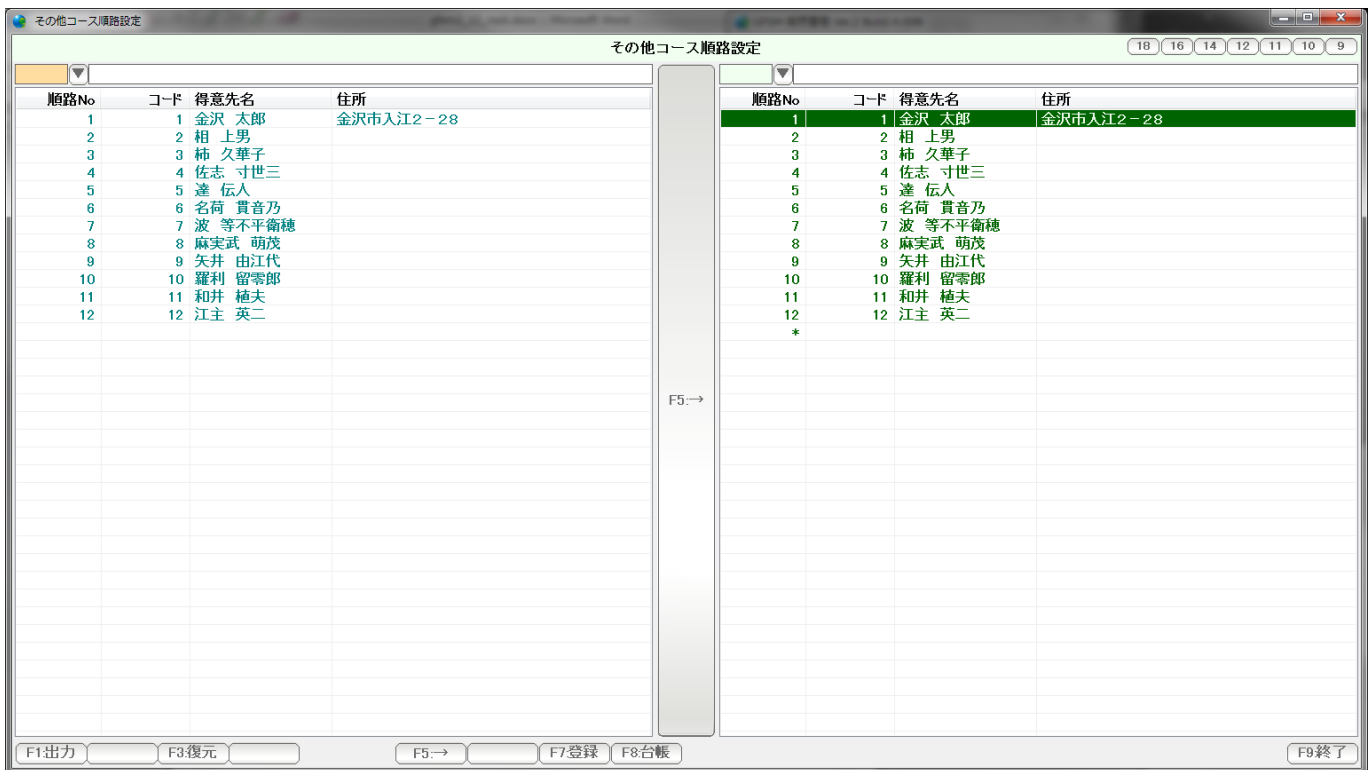

 作成したコース用の順路設定画面が表示されます。 操作方法は、配達順路設定と同じです。

<< その他のコースの順路表 >>

 その他のコースでは、特別な順路表を持ちません。 得意先リストとして作成されます。

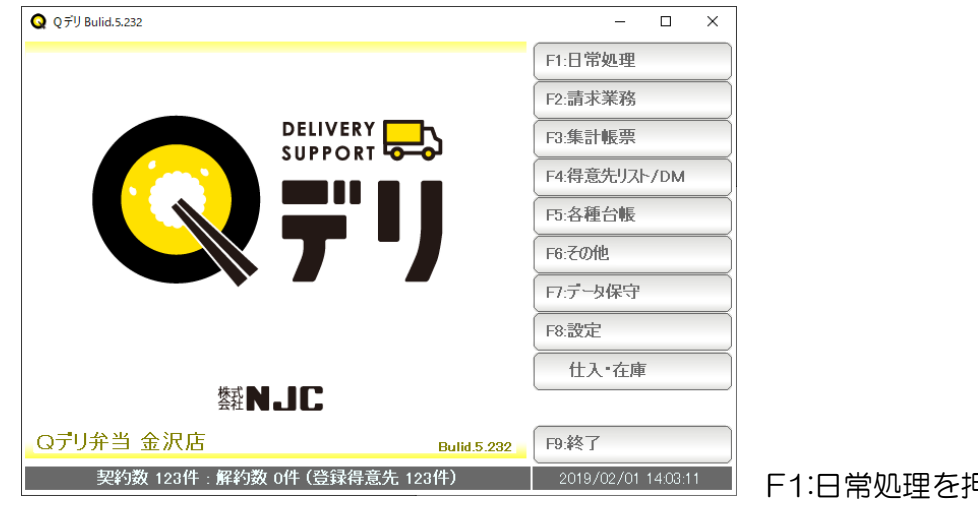

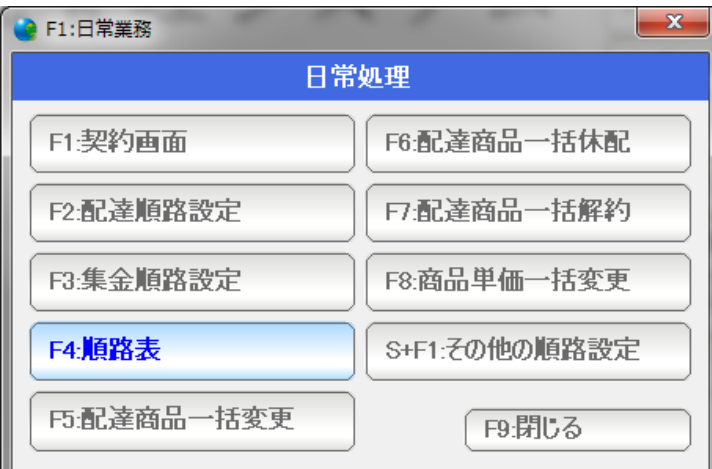

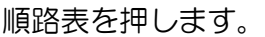

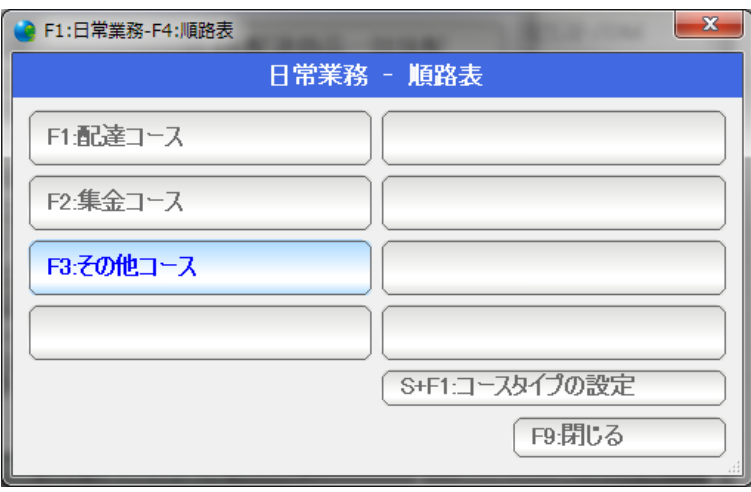

作成したその他コースを押します。

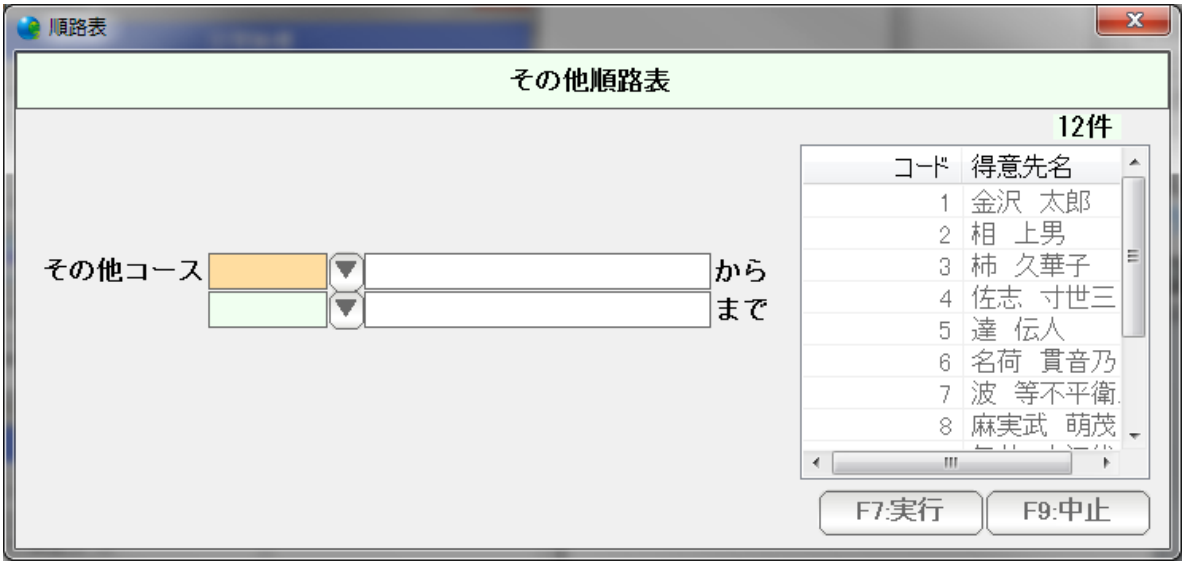

条件を設定してF7:実行を押します。

| ● 得意先リスト/DM |                           |    |         | <b>Building</b> |     |     |     |      |              |      |    |      |                                                                                     | $\begin{array}{c c c c c} \hline \multicolumn{1}{c }{\textbf{}} & \multicolumn{1}{c }{\textbf{}} & \multicolumn{1}{c }{\textbf{}} & \multicolumn{1}{c }{\textbf{}} & \multicolumn{1}{c }{\textbf{}} & \multicolumn{1}{c }{\textbf{}} & \multicolumn{1}{c }{\textbf{}} & \multicolumn{1}{c }{\textbf{}} & \multicolumn{1}{c }{\textbf{}} & \multicolumn{1}{c }{\textbf{}} & \multicolumn{1}{c }{\textbf{}} & \multicolumn{1}{c }{\textbf{$ |
|-------------|---------------------------|----|---------|-----------------|-----|-----|-----|------|--------------|------|----|------|-------------------------------------------------------------------------------------|----------------------------------------------------------------------------------------------------|
|             | 顧客リスト/DM D2 作<br>コード 得意先名 | 性別 | 生年月日    | 年齡              | 分類1 | 分類2 | 分類3 | 配達区分 | 担当者          | 集金区分 | 締日 | 契約状態 | $\boxed{B}$ $\boxed{14}$ $\boxed{12}$ $\boxed{11}$ $\boxed{10}$ $\boxed{9}$<br>初契約日 | 解約日                                                                                                    |
|             | 1 金沢 太郎 男                 |    | s7/10/2 | $\overline{80}$ | 園   |     |     |      | IÄ.          | 振込   | 茉  |      | 2013/01/                                                                            |                                                                                                    |
|             | 2 相 上男                    |    |         |                 |     |     |     |      | $\mathsf{A}$ | 集金   |    |      | $2013/01/$                                                                          |                                                                                                    |
|             | 3 柿 久華子                   |    |         |                 |     |     |     |      | $\mathsf{A}$ | 集金   | 末末 |      | $2013/01/$                                                                          |                                                                                                    |
|             | 4 佐志 寸                    |    |         |                 |     |     |     |      | A            | 集金   |    |      | $2013/01/$                                                                          |                                                                                                    |
|             | 5 達 伝人                    |    |         |                 |     |     |     |      | $\mathsf{A}$ | 集金   | 末末 |      | $2013/01/$                                                                          |                                                                                                    |
|             | 6 名荷 貫                    |    |         |                 |     |     |     |      | А            | 集金   | 未末 |      | $2013/01/$                                                                          |                                                                                                    |
|             | 7 波 等不                    |    |         |                 |     |     |     |      | A            | 集金   |    |      | $2013/01/$                                                                          |                                                                                                    |
|             | 8 麻実武                     |    |         |                 |     |     |     |      | $\mathsf{A}$ | 集金   | 末末 |      | $2013/01/$                                                                          |                                                                                                    |
|             | 9 矢井 由                    |    |         |                 |     |     |     |      | А            | 集金   |    |      | $2013/01/$                                                                          |                                                                                                    |
|             | 10 羅利 留                   |    |         |                 |     |     |     |      | А            | 集金   | 末  |      | $2013/01/$                                                                          |                                                                                                    |
|             | 11 和井 植夫                  |    |         |                 |     |     |     |      | А            | 集金   | 末  |      | $2013/01/$                                                                          |                                                                                                    |
|             | 12 江主 英二                  |    |         |                 |     |     |     |      | A            | 集金   | 末  |      | $2013/01/$                                                                          |                                                                                                    |
|             |                           |    |         |                 |     |     |     |      |              |      |    |      |                                                                                     |                                                                                                    |
|             |                           |    |         |                 |     |     |     |      |              |      |    |      |                                                                                     |                                                                                                    |
|             |                           |    |         |                 |     |     |     |      |              |      |    |      |                                                                                     |                                                                                                    |
|             |                           |    |         |                 |     |     |     |      |              |      |    |      |                                                                                     |                                                                                                    |
|             |                           |    |         |                 |     |     |     |      |              |      |    |      |                                                                                     |                                                                                                    |
|             |                           |    |         |                 |     |     |     |      |              |      |    |      |                                                                                     |                                                                                                    |
|             |                           |    |         |                 |     |     |     |      |              |      |    |      |                                                                                     |                                                                                                    |
|             |                           |    |         |                 |     |     |     |      |              |      |    |      |                                                                                     |                                                                                                    |
|             |                           |    |         |                 |     |     |     |      |              |      |    |      |                                                                                     |                                                                                                    |
|             |                           |    |         |                 |     |     |     |      |              |      |    |      |                                                                                     |                                                                                                    |
|             |                           |    |         |                 |     |     |     |      |              |      |    |      |                                                                                     |                                                                                                    |
|             |                           |    |         |                 |     |     |     |      |              |      |    |      |                                                                                     |                                                                                                    |
|             |                           |    |         |                 |     |     |     |      |              |      |    |      |                                                                                     |                                                                                                    |
|             |                           |    |         |                 |     |     |     |      |              |      |    |      |                                                                                     |                                                                                                    |
|             |                           |    |         |                 |     |     |     |      |              |      |    |      |                                                                                     |                                                                                                    |
|             |                           |    |         |                 |     |     |     |      |              |      |    |      |                                                                                     |                                                                                                    |
|             |                           |    |         |                 |     |     |     |      |              |      |    |      |                                                                                     |                                                                                                    |
|             |                           |    |         |                 |     |     |     |      |              |      |    |      |                                                                                     |                                                                                                    |
|             |                           |    |         |                 |     |     |     |      |              |      |    |      |                                                                                     |                                                                                                    |
|             |                           |    |         |                 |     |     |     |      |              |      |    |      |                                                                                     |                                                                                                    |
|             |                           |    |         |                 |     |     |     |      |              |      |    |      |                                                                                     |                                                                                                    |
|             |                           |    |         |                 |     |     |     |      |              |      |    |      |                                                                                     |                                                                                                    |
|             |                           |    |         |                 |     |     |     |      |              |      |    |      |                                                                                     |                                                                                                    |
|             |                           |    |         | $\mathbf{m}$    |     |     |     |      |              |      |    |      |                                                                                     |                                                                                                    |
| F1出力        | F3.削除 F4絞込 F5:並替          |    |         |                 |     |     |     |      |              |      |    |      | F6さらに追加 F7台帳 F8:再抽出 F9:閉じる                                                          |                                                                                                    |

得意先リストとして作成されます。 (くわしくは、得意先リスト篇をごらんください)